## **Review**

- Expressions and operators
- Iteration
	- while-loop
	- for-loop

# **Coding styles and assignment hand-ins**

- Headers • Comments
- 
- Indentation
- Parentheses
- Spacing
- Processing's "Auto Format" command
- Ctrl-Shift-F/Ctrl-click
- Copy the entire sketch folder, not just the contents
- Create a separate document for your write-up, don't put it in the header
- Put the image file (screen shot) and the write-up document all in the sketch folder

## **Examples**

- text (demo text alignment)
- concentric
- forText
- forCircle
- flowers

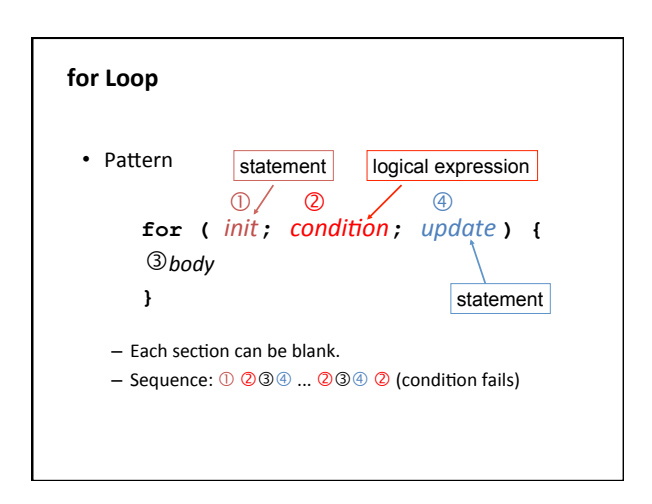

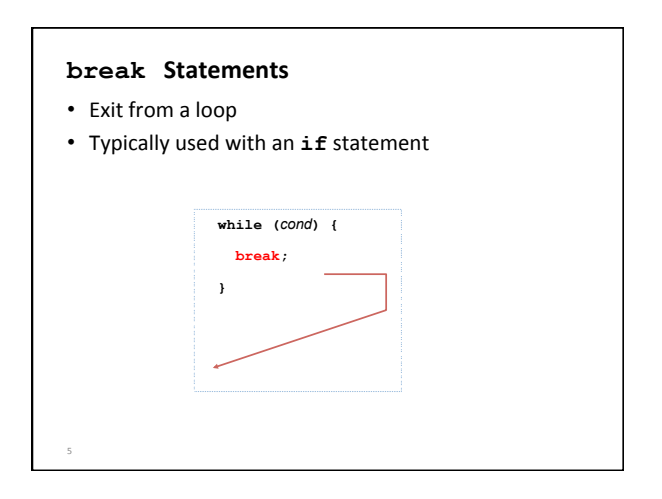

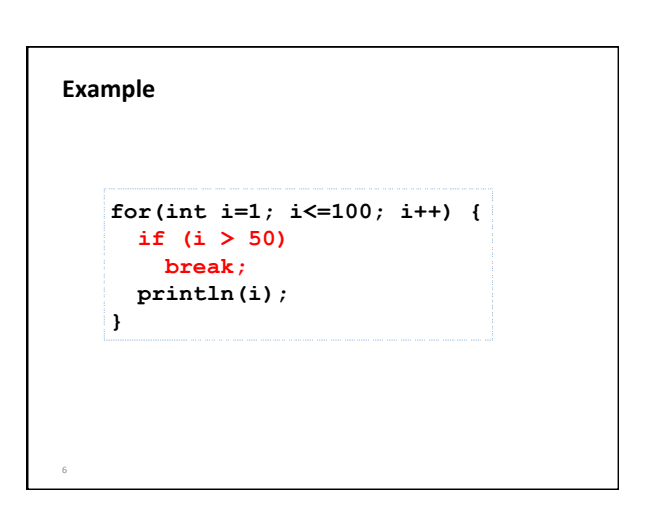

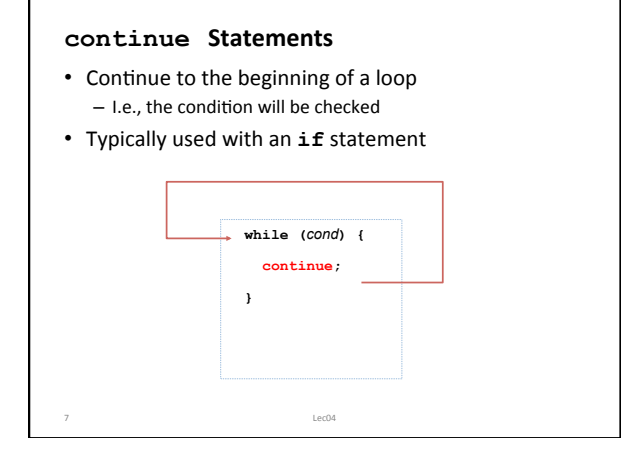

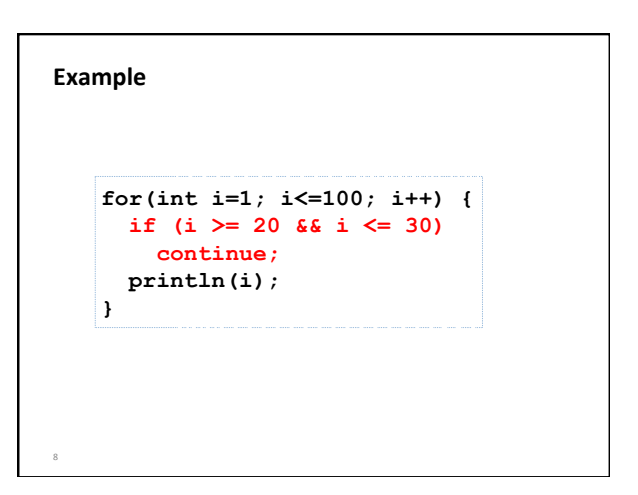

## **More on Loops**

- Loop index
	- **for (int i=0; i<10; i++) {…}**
	- $-$  start at 0 or 1?
	- $-$  stop at  $<$ n or  $<=n$ ?
	- the value of *i* changes every iteration
- You can run it the other way around too!
	- **for (int i=10; i>0; i--) {…}**

## **Examples**

- concentric
- manyShapes

#### **Functions Informally**

- The basic idea we write a sequence of statements and then give that sequence a name. We can then execute this sequence at any time by referring to the name.
- Function definition: this is where you create a function and define exactly what it does
- Function call: when a function is used in a program, we say call it with its name and parameters.
- A function can only be defined once, but can be called many times.

### **Examples**

**void setup() { … } void draw() { … }** 

- Return value, function name, parameter list and function body
- A **void** function doesn't return anything

```
void circleAndLine() {
```

```
 ellipse(random(width), random(height), 10, 10); 
line(random(width), random(height), 
     random(width), random(height));
```
**}** 

# **Functions**

- Modularity
	- Allow the programmer to break down larger programs into smaller parts.
	- Promotes organization and manageability.
- Reuse
	- $-$  Enables the reuse of code blocks from arbitrary locations in a program.

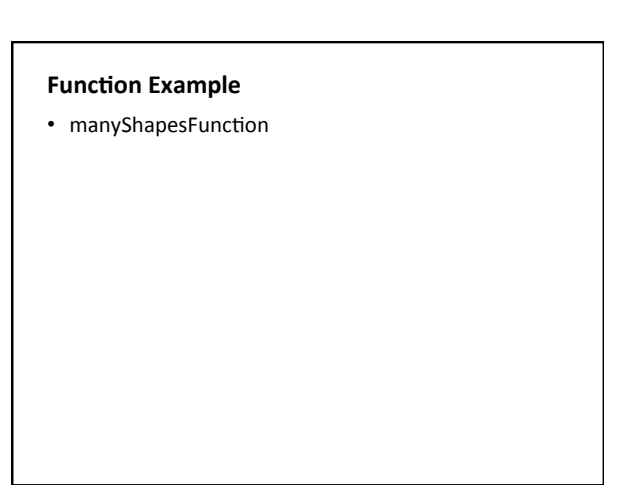

**Mathematical Functions**  $y = f(x)$  $y = twice(x) = 2x$  $a = \text{area}(r) = \pi r^2$  $y = f(x) = \begin{cases} 1 & \text{if } x > 0 \end{cases}$ 0 *otherwise*  $\int$ {<br>ነ  $\overline{1}$  $\overline{\mathcal{L}}$ 

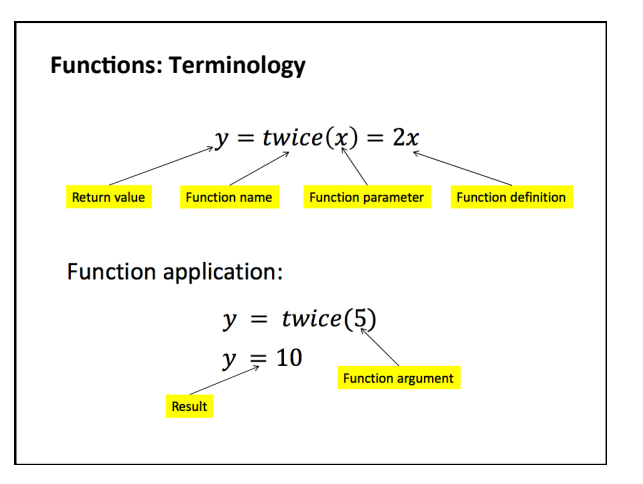

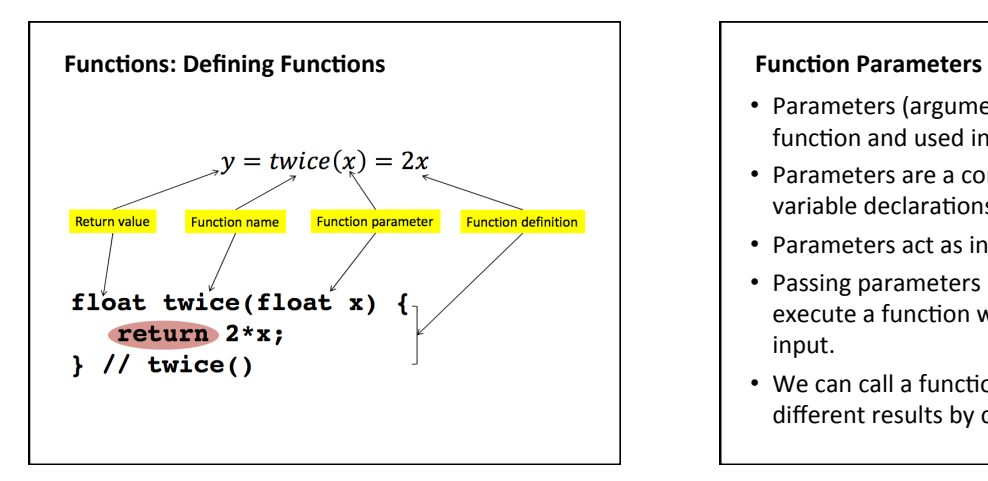

- Parameters (arguments) can be "passed in" to a function and used in body.
- Parameters are a comma-delimited set of variable declarations.
- Parameters act as input to a function.
- Passing parameters provides a mechanism to execute a function with many different sets of input.
- We can call a function many times and get different results by changing its parameters.

# **What happens when we call a function?**

- Execution of the main (calling) program is suspended.
- The argument expressions are evaluated.
- The resulting values are copied into the corresponding parameters.
- The statements in the function's body are executed in order.
- Execution of the main program is resumed when a function exits (finishes).

# **Parameterizing a shape**

- Have code that draws something with a bunch of coordinates
- Want to draw the same thing anywhere, in any size and repeat any number of times
- How is a shape defined?
	- a reference point (center, corner)
	- a base size
- To move, scale and repeat
	- $-$  put code in a function
	- x and y increments
	- scaling factor

## **Examples**

- penguin
- penguinTranslate
- penguinScale
- penguins